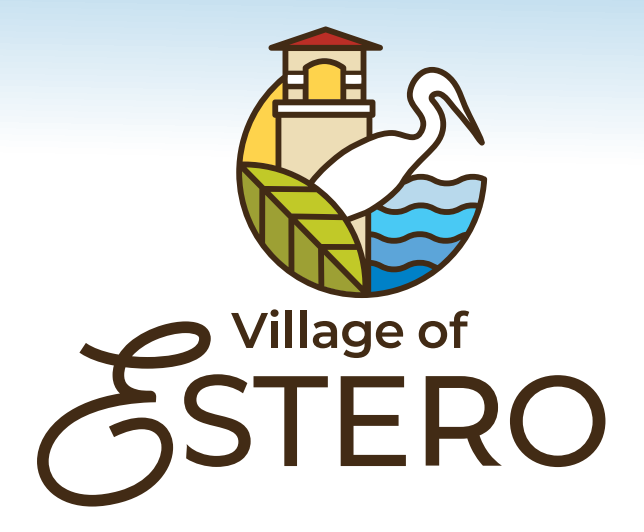

### **STYLE GUIDE**

Updated 9/08/2020

## **Contents**

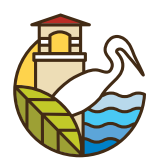

- 3 Primary logo, social media & favicon
- 4 Secondary logos
- 5 Logo file formats
- 6 7 Logo use
	- 8 Logo colors & formulas
	- 9 Estero brand color scheme
	- 10 Typography, sans serif
	- 11 Typography, serif

# Primary logo

The primary Estero logo is the version in full color and will be the most visible graphic element of the Estero brand.

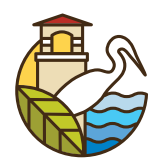

The primary, full color Estero logo works  $\mathbb{R}$   $\mathbb{C}$  Digital/Screen: best when used on a white or light colored **Extending Construction** EsteroLogoRGB.jpg background. EsteroLogoRGB.png

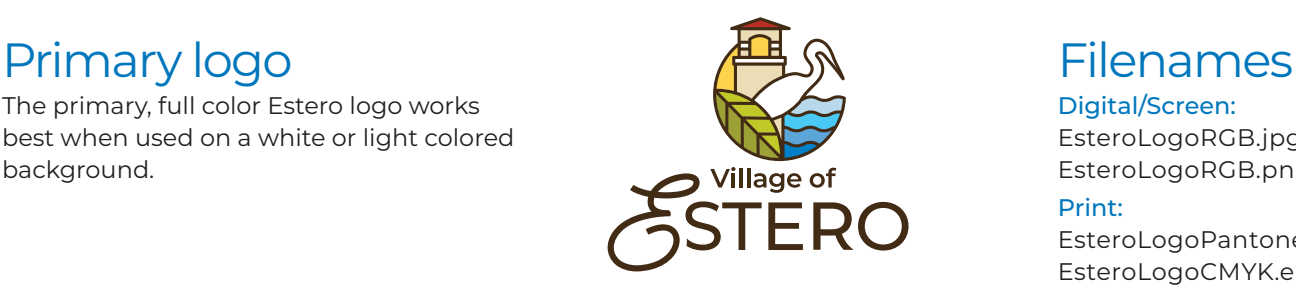

#### Print:

EsteroLogoPantone.eps EsteroLogoCMYK.eps EsteroLogoCMYK.tiff

#### Social media logo

The Estero symbol has been sized to work as a square or circle social media avatar on both white and blue backgrounds. The company or organization title is always shown in type to the right of the avatar, so the Estero symbol alone works well for this application.

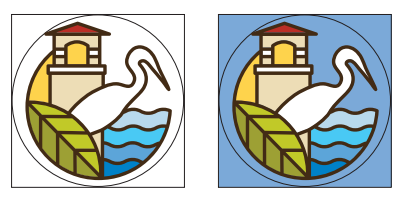

Thin black lines shown here indicate square or circle avatar space and will not appear on actual avatar.

#### Filenames

EsteroLogoAvatarOnWhite.png EsteroLogoAvatarOnBlue.png

### Favicon logos **A** A **A** Filenames

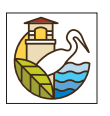

android-chrome-192x192.png android-chrome-512x512.png apple-touch-icon.png favicon-16x16.png favicon-32x32.png

## Secondary logos

The secondary Estero logos should only be used when the full color logo is not appropriate for the space or specifications (black and white or single color).

### Black & White logos

In instances when the Estero logo is to be placed over a dark background, or when full color production is not available, an all white version of the Estero logo has been provided.

There is an all black logo file for instances when no color will be used; (newspaper ads, faxes, etc.)

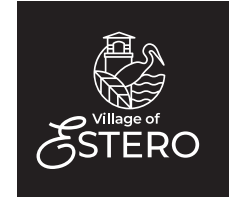

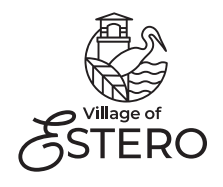

### Filenames

Digital/Screen: EsteroLogoWhite.png EsteroLogoBlack.png EsteroLogoBlack.jpg Print:

EsteroLogoWhite.eps EsteroLogoBlack.eps EsteroLogoBlack.jpg

#### Single color logos

When only one color is available, the Estero logo in Pantone Blue 3005 C and a white Estero logo placed on a solid Pantone Blue 3005 C background are recommended.

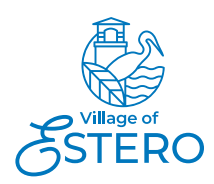

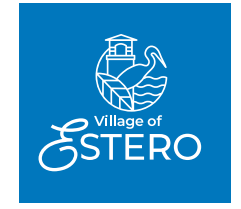

#### Filenames

#### Digital/Screen:

EsteroLogoBlueRGB.png EsteroLogoBlueRGB.jpg EsteroLogoWhite.png

#### Print:

EsteroLogoBluePantone.eps EsteroLogoBlueRGB.png EsteroLogoWhite.eps EsteroLogoWhite.png

#### Secondary circle type logo

A secondary logo with the Estero type in a curve under the symbol has been provided for limited use. This logo should only be used when space is limited and the proportions are square.

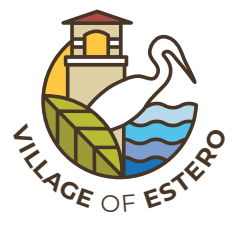

### Filenames

Digital/Screen: EsteroLogoCirlceTypeRGB.jpg

EsteroLogoCircleTypeRGB.png Print:

EsteroLogoCircleTypePantone.eps EsteroLogoCircleTypeCMYK.eps EsteroLogoCircleTypeCMYK.tiff

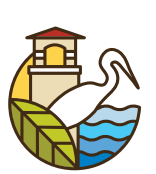

# ogo file formats

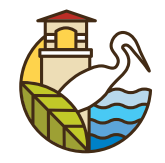

Below is a breakdown of fle types, extensions and how the formats may be used.

#### **.eps print**

EPS (encapsulated postscript) files are known as vector drawn art. EPS fles can be scaled to any size without losing image quality. This is the format requested by most printers and sign vendors. EPS fles can be utilized by both Macintosh and Windows PC applications.

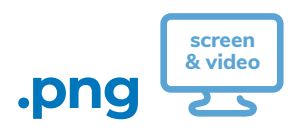

PNG (portable network graphics) files are compressed raster graphics fles that were created as an improved replacement for gif files. PNG files are an ideal format for logos in that they don't lose as much information in the compression process and therefore are higher quality than jpeg images. PNG files can be saved with a transparent background and can be used for internal documents, websites, social media, and emails. You can definitely print a PNG, but you'd be better off with a JPEG (\*lossy) or TIFF fle. PNG fles can be utilized by both Macintosh and Windows PC applications.

\*lossy - Lossy compression removes data from the original file, so the resulting file often takes up much less disk space than the original. For example, a JPEG image may reduce an image's file size by more than 80%, with little noticeable effect. Similarly, a compressed MP3 file may be one tenth the size of the original audio file and may sound almost identical.

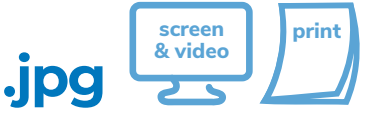

JPEG fles are compressed digital files usually in RGB (red, green, blue) color profile. JPEGs are the most common format for photographs. The JPEG format may be used for logos, but, because most logos will contain typography, JPEGs will be lower in quality than PNG files. JPEG files can be printed on in house printers but should not be used to send to vendors or offset printers. (Send EPS fles to printers or vendors.) JPEG fles can be utilized by both Macintosh and Windows PC applications.

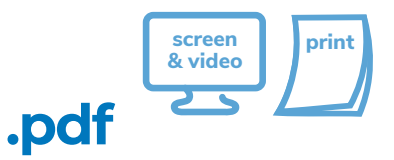

PDF stands for the portable document format, used to display images and documents in an electronic form independent of the software, hardware or operating system they are viewed on. PDFs have become a standard storage format because they provide maximum compression while maintaining image quality. PDF fles can be utilized by both Macintosh and Windows PC applications.

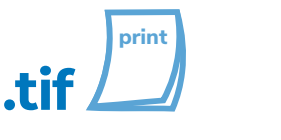

TIFF or TIF fles are tagged

image fles similar to JPEG format. TIF files can be saved without compression, so they will be higher quality than jpegs, however, the file size can tend to be very large. TIF files are used primarily for print, when the highest possible image quality is required. TIF fles can be utilized by both Macintosh and Windows PC applications.

### Logo use

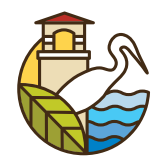

#### Clear Space

Always keep a minimum clear space around the Estero logo. Try to use the height/width of the Estero symbol as a guide for clearance. This space isolates the mark from any competing graphic elements like other logos or body copy that might confict with, overcrowd and lessen the impact of the mark.

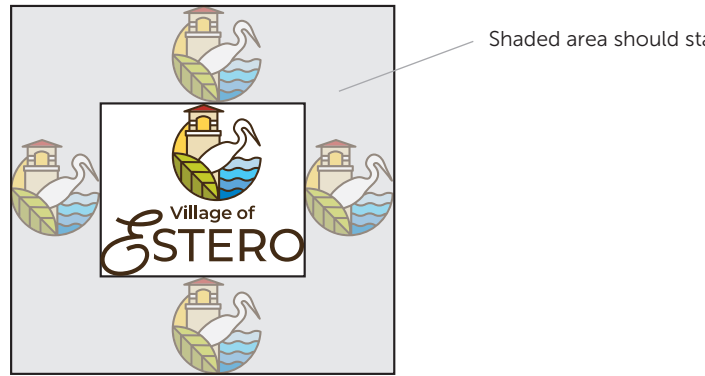

Shaded area should stay clear.

#### Minimum Logo Size

The minimum size the Estero logo should be reproduced is three quarters of an inch tall from the top of the symbol to the bottom of the capital "E."

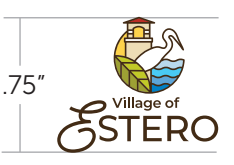

### When using the Estero logo, NEVER:

- Stretch or distort the mark in any way. Always enlarge or reduce the logo in proportion.
- Attempt to reset the title type or recreate the logo. Always use the logo fles provided by Village of Estero.
- Separate the symbol from the typography unless it's for a social media avatar or a special circumstance such as second letterhead pages.
- Reproduce the logo in colors other than those provided in this document.

#### Unacceptable logo treatments:

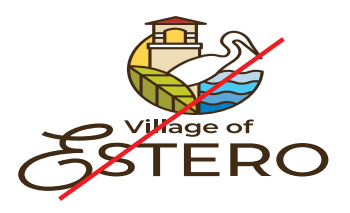

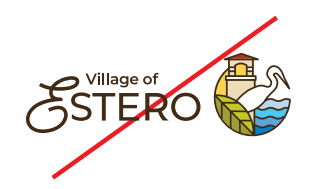

• Stretched or distorted.  $\begin{vmatrix} \cdot & D$ o not separate or  $\cdot & \cdot \end{vmatrix}$  • Do not add drop logotype alignment. reconfigure symbol and

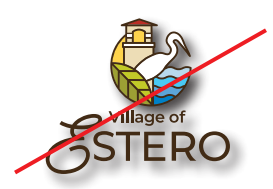

shadows, effects or other elements to the logo.

## Logo use (continued)

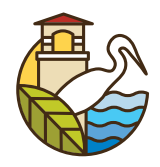

#### Centering the Estero logo

If you align the Estero logo in the center of a square or circle, it will appear off center because of the cursive "E" in the title. To allow for this, the logo must be adjusted to create a visual over-all centered appearance as shown in the diagram below.

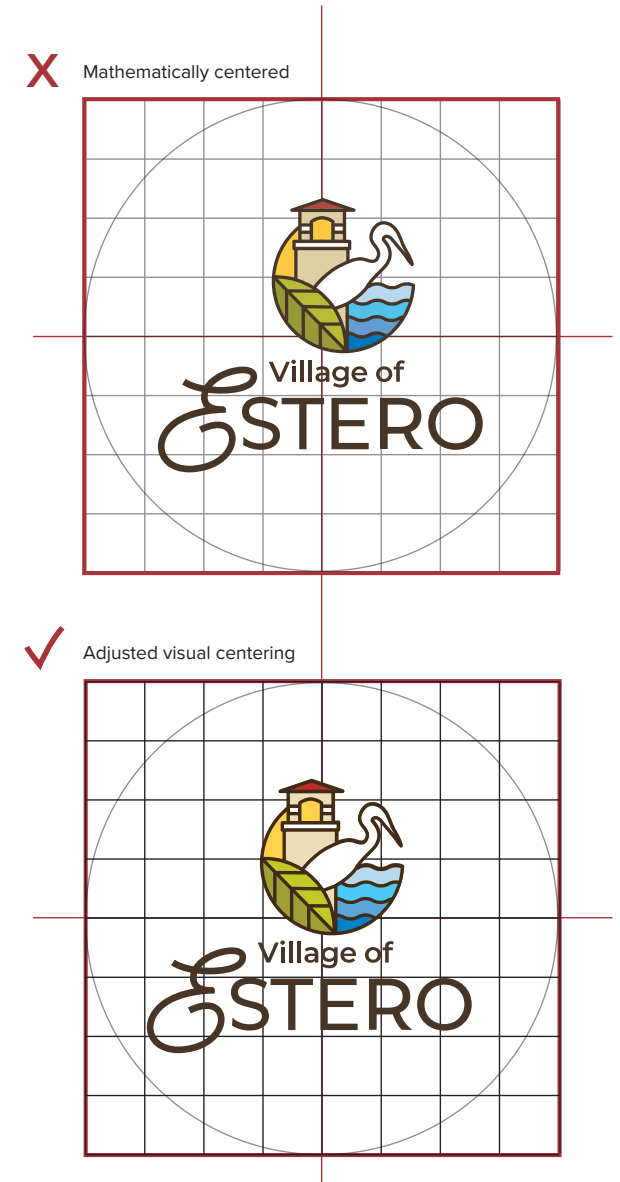

#### **Centering the Estero logo**

# Logo colors & formulas

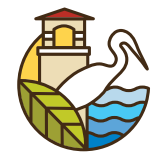

Below are formula breakdowns for each color in the Estero logo. The various logo files that have been provided are formatted for all color needs that will arise. The only instance of re-matching colors would be if the logo or colors were to be painted.

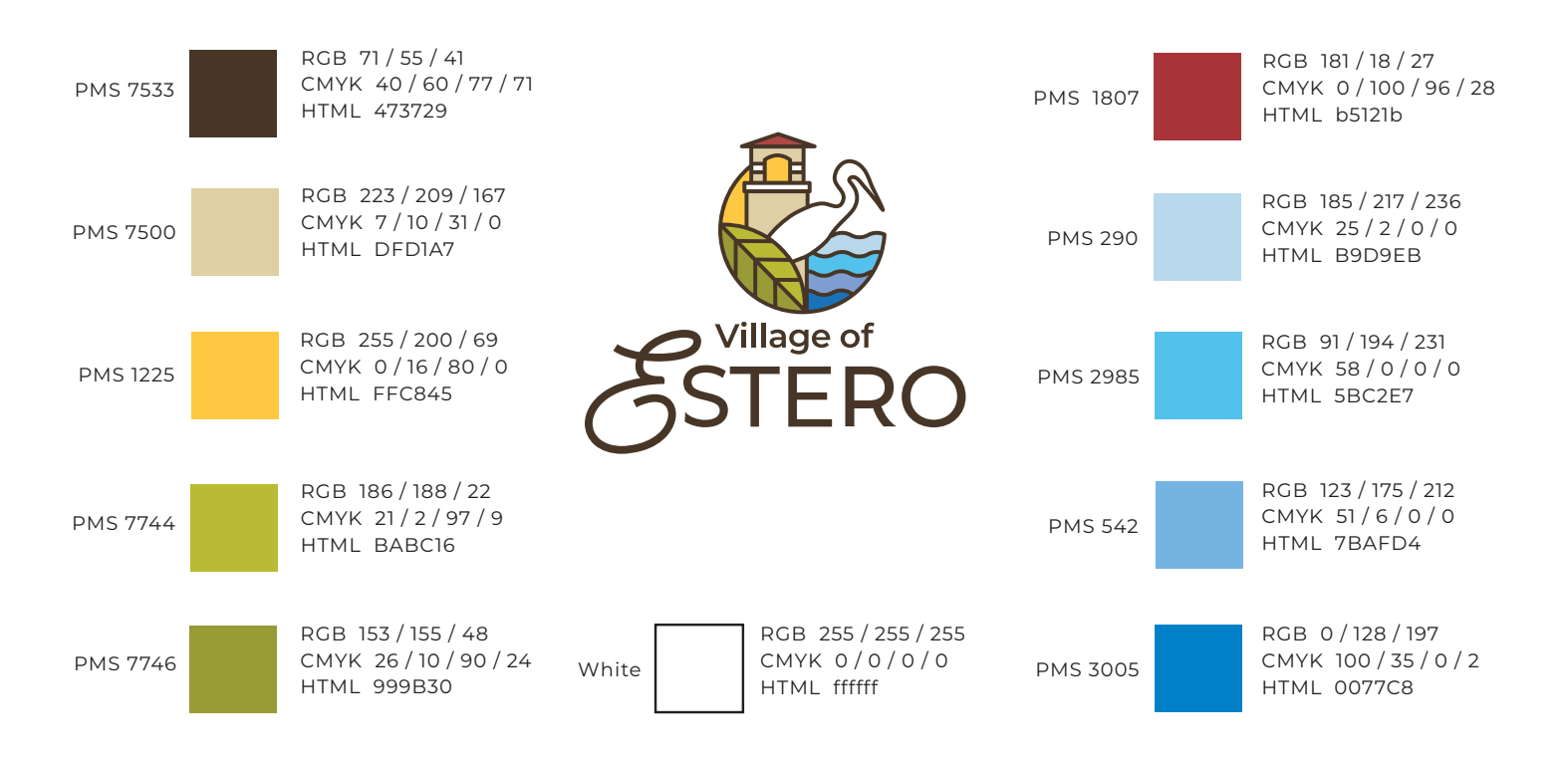

#### PMS

The Pantone matching system or "PMS" is a proprietary color system for matching colors, used in specifying printing inks. This process is also referred to as "spot" color printing. Pantone color printing allows an exact color match on items like business stationery.

#### CMYK

CMYK refers to the four process colors; cyan, magenta, yellow and black used in "full color" or "four color process" printing. An example of CMYK printing is what you see in full color, glossy magazines. A Pantone color can be translated to the CMYK color model, however, the match will never be exact resulting in subtle color shifts.

### RGB

RGB is a color model in which red, green and blue light are added together in various ways to reproduce a broad array of colors. RGB is the color model used when viewing on-screen digital images like websites or video. Pantone colors can be translated to RGB formula, however the result is sometimes challenging due to varying color calibration with computer monitors and video displays.

### HEX or HTML

Hex (hexadecimal) or HTML colors codes, used for digital screens, are specified according to the intensity of their red, green and blue components and consist of six digits. Pantone colors can be translated to Hex formula, however the result is sometimes limited due to varying color calibration with computer monitors and video displays.

# Brand color scheme

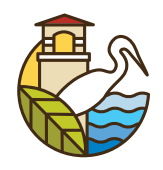

Below are the primary, accent and neutral colors for the Estero brand.

#### Primary colors

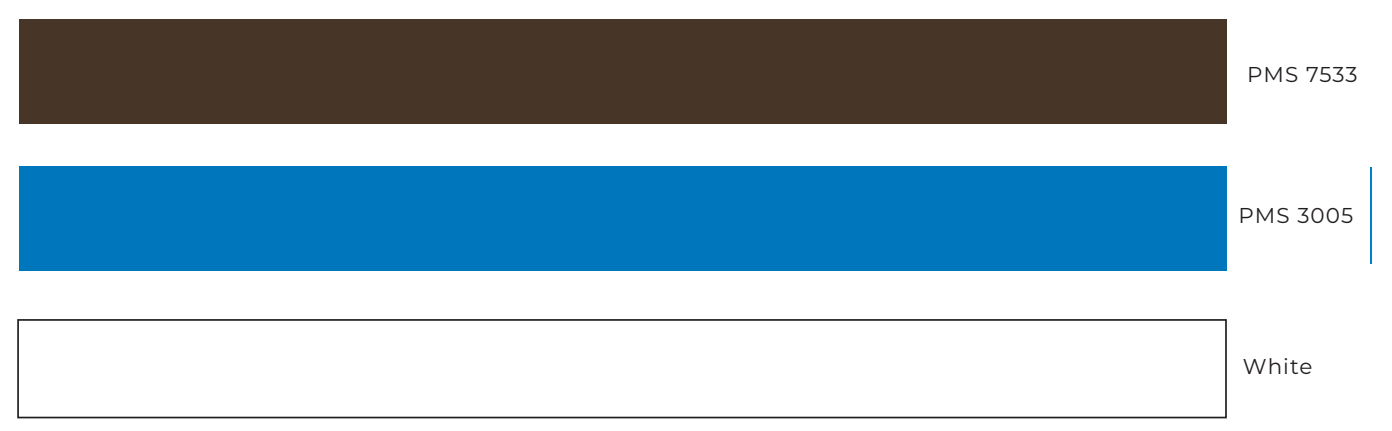

#### Accent colors

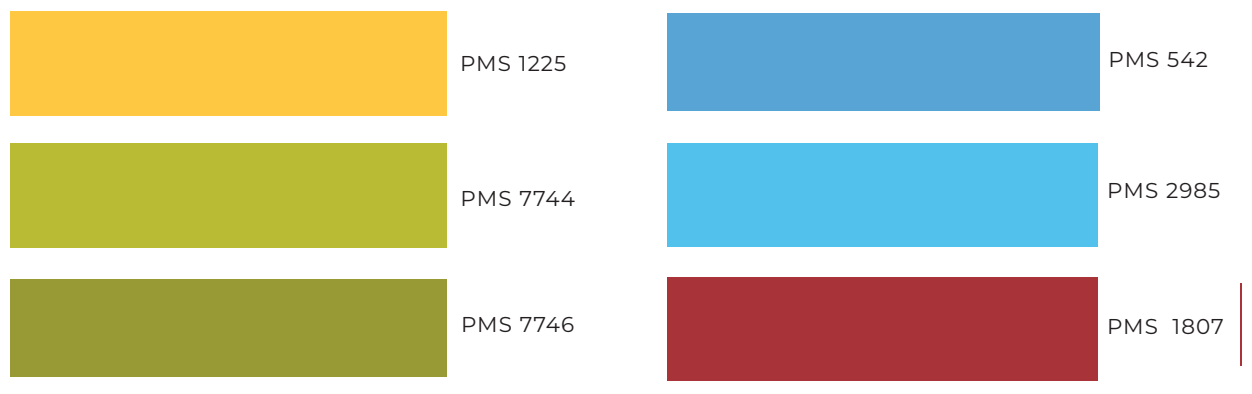

#### Neutral colors

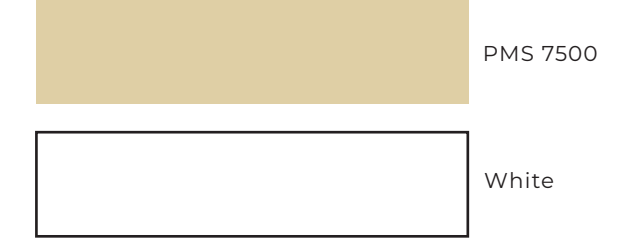

# Typography (Sans Serif)

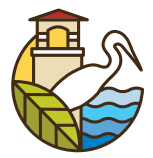

The primary sans serif typeface to be used with the Estero logo is Montserrat. The Montserrat font family is a Google font and can be downloaded at<https://fonts.google.com/specimen/Montserrat>

Montserrat Regular & Regular Italic (Use for body copy) abcdefghijklmnopqrstuvwxyz ABCDEFGHIJKLMNOPQRSTUVWXYZ 1234567890 \$%&(.,;:#!?)

Montserrat Bold (Use for headlines and to add emphasis)

**abcdefghijklmnopqrstuvwxyz ABCDEFGHIJKLMNOPQRSTUVWXYZ 1234567890 \$%&(.,;:#!?)** 

### Alternative Typefaces:

Calibri & Calibri Italic (Use for body copy)

abcdefghijklmnopqrstuvwxyz ABCDEFGHIJKLMNOPQRSTUVWXYZ 1234567890 \$%&(.,;:#!?)

#### **Calibri Bold** (Use for headlines)

**abcdefghijklmnopqrstuvwxyz ABCDEFGHIJKLMNOPQRSTUVWXYZ 1234567890 \$%&(.,;:#!?)** 

Arial Regular & Regular Italic (Use for body copy) abcdefghijklmnopqrstuvwxyz ABCDEFGHIJKLMNOPQRSTUVWXYZ 1234567890 \$%&(.,;:#!?)

#### **Arial Bold** (Use for headlines)

**abcdefghijklmnopqrstuvwxyz ABCDEFGHIJKLMNOPQRSTUVWXYZ 1234567890 \$%&(.,;:#!?)** 

# Typography (Serif)

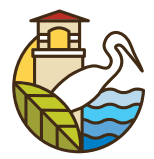

Serif typography is used more often when there is going to be a lengthy amount of copy, such as long articles, books, newspapers, etc. The primary serif typeface to be used with the Estero logo is Georgia. The Georgia type family is very legible, and easily accessible across platforms.

**Georgia Regular & Regular Italic** (Use for body copy) abcdefghijklmnopqrstuvwxyz ABCDEFGHIJKLMNOPQRSTUVWXYZ 1234567890 \$%&(.,;:#!?)

**Georgia Bold** & Bold Italic (Use for headlines)

**abcdefghijklmnopqrstuvwxyz ABCDEFGHIJKLMNOPQRSTUVWXYZ 1234567890 \$%&(.,;:#!?)**